Userlog 1.01 RC1 released (Stable candidate version) - Modules

a new module to log user activities

NEWS\_PDF\_AUTHOR: irmtfan

NEWS\_PDF\_DATE: 2013/4/8 11:44:09

After introducing *userlog* 1.0 ALPHA as a new logger for xoops and doing many tests, adding features, bug fixing, enhancing performance with the help of many xoops members, ... It is the time to present the new version of userlog ( **userlog version 1.01 RC1**) to Xoops Community which is fully tested in real environments.

#### **Special thanks:**

mamba (for his vast help in all aspects), zyspec (who show me good code), tatane, Cesag (translation and guidance)

#### **Description:**

Quote:

Userlog is a node logger which can log your user/visitor activities in your site from a preferred node.

This is a very useful tool for webmasters in busy sites. For example, you can log your other Admins navigation.

read more here: <http://svn.code.sf.net/p/xoops/svn/XoopsModules/userlog/trunk/userlog/docs/readme.txt>

#### **Features:**

- Log user activities and navigations.
- Can log users by getting user ID, user group or visitor IP.
- Logs can be stored in file, database or both.

- Any below user information and/or page data can be selected to be logged. Quote:

User ID,Username,Is Admin?(y/n),Groups,User Last Visit,User IP,User agent,URL (Request URI),Script name,Referer URI,Page title,Is Page admin?(y/n),Module dirname,Module name,Item name,Item ID,Request method (GET, POST, ...),\$ GET,\$ POST,\$ REQUEST,\$ FILES,\$ ENV,\$ SESSION,\$ COOKIE,Headers list,Logger

- Any active module in your installation can be selected and userlog will log users activities only in those modules.

- You can navigate/delete/purge/export to CSV user logs in admin/logs.

- You can render logs from database or file source engine in admin/logs.php.

- To search for logs based on a criteria you have an advance form in admin/logs.php

- You can see/delete/rename/copy/merge/compress(zip)/export to CSV log files in admin/file.php.

- You can see total module views, total user views, total group views in admin/stats.php - you have an advance form to see any item views using some criteria like what is the module/link/log time/viewer uid/viewer group id of the item in admin/stats.php

- by activating the views block you can set a **most viewed items in a module or in the whole website** in a specific period of time. e.g.: today most viewed (hot) news

- You can set the module as Active or Idle in preferences.

- If you need to store logs in a file, you can set the working path, working file size, working file name, ... in preferences.

- If you need to store logs in database, you can set the maximum logs thresholds (maximum number of logs and maximum time that logs are stored in the database) in preferences.

- Can be used as a backup/restore tool.

- Used JSON format to store arrays to database for better performance (instead of xoops core serialize).

# **Requirements:**

TCPDF

========================= XOOPS 2.5.5 PHP 5.3 MySQL 5.0

# **Install:**

=========================

1- upload the userlog to /modules/userlog (upload the compressed file and decompressed via Cpanel is the best way to insure all files are correctly uploaded)

2- go to your admin -> system -> modules -> install

3- change the default settings to your desired in the module preferences.

Important notice: There is a new "ADDITIONAL permission in file for webmasters" addon introduced in userlog module.

if you want other webmasters dont have access to userlog module this addon is for you. for more information go to userlog/admin/addon/perm.php

If you dont need this addon you just need to remove addon/perm.php

# **Install Warning:**

This is a stable candidate version which means this version is fully tested in real environments. but anyway please install it in production websites with your own risk.

this module is not for newbies. you can easily down/damage your website by setting bad configurations.

# **Discussion:**

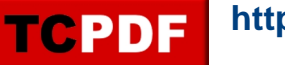

[https://xoops.org/modules/newbb/viewtopic.php?topic\\_id=75865](https://xoops.org/modules/newbb/viewtopic.php?topic_id=75865) report bugs and request features.

# **svn:**

1.01 release (freeze version): <http://svn.code.sf.net/p/xoops/svn/XoopsModules/userlog/releases/1.01> trunk (most recent revision): <http://svn.code.sf.net/p/xoops/svn/XoopsModules/userlog/trunk/>

### **Download:**

[http://www.xoops.ir/modules/newbb/viewtopic.php?post\\_id=19676](http://www.xoops.ir/modules/newbb/viewtopic.php?post_id=19676) will be added to sourceforge.

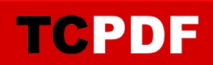

After introducing [userlog 1.0 ALPHA](https://xoops.org/modules/news/article.php?storyid=6435) as a new logger for xoops and doing many tests, adding features, bug fixing, enhancing performance with the help of many xoops members, ... It is the time to present the new version of userlog ( **userlog version 1.01 RC1**) to Xoops Community which is fully tested in real environments.

### **Special thanks:**

mamba (for his vast help in all aspects), zyspec (who show me good code), tatane, Cesag (translation and guidance)

### **Description:**

Quote:

Userlog is a node logger which can log your user/visitor activities in your site from a preferred node.

This is a very useful tool for webmasters in busy sites. For example, you can log your other Admins navigation.

### read more here:

<http://svn.code.sf.net/p/xoops/svn/XoopsModules/userlog/trunk/userlog/docs/readme.txt>

### **Features:**

- Log user activities and navigations.
- Can log users by getting user ID, user group or visitor IP.
- Logs can be stored in file, database or both.
- Any below user information and/or page data can be selected to be logged. Quote:

User ID,Username,Is Admin?(y/n),Groups,User Last Visit,User IP,User agent,URL (Request URI),Script name,Referer URI,Page title,Is Page admin?(y/n),Module dirname,Module name,Item name,Item ID,Request method (GET, POST, ...),\$\_GET,\$\_POST,\$\_REQUEST,\$\_FILES,\$\_ENV,\$\_SESSION,\$\_COOKIE,Headers list,Logger

- Any active module in your installation can be selected and userlog will log users activities only in those modules.

- You can navigate/delete/purge/export to CSV user logs in admin/logs.
- You can render logs from database or file source engine in admin/logs.php.
- To search for logs based on a criteria you have an advance form in admin/logs.php
- You can see/delete/rename/copy/merge/compress(zip)/export to CSV log files in admin/file.php.
- You can see total module views, total user views, total group views in admin/stats.php

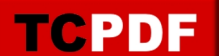

- you have an advance form to see any item views using some criteria like what is the module/link/log time/viewer uid/viewer group id of the item in admin/stats.php

- by activating the views block you can set a **most viewed items in a module or in the whole website** in a specific period of time. e.g.: today most viewed (hot) news

- You can set the module as Active or Idle in preferences.

- If you need to store logs in a file, you can set the working path, working file size, working file name, ... in preferences.

- If you need to store logs in database, you can set the maximum logs thresholds (maximum number of logs and maximum time that logs are stored in the database) in preferences.

- Can be used as a backup/restore tool.

- Used JSON format to store arrays to database for better performance (instead of xoops core serialize).

# **Requirements:**

========================= XOOPS 2.5.5 PHP 5.3 MySQL 5.0

# **Install:**

#### =========================

1- upload the userlog to /modules/userlog (upload the compressed file and decompressed via Cpanel is the best way to insure all files are correctly uploaded)

2- go to your admin -> system -> modules -> install

3- change the default settings to your desired in the module preferences.

Important notice: There is a new "ADDITIONAL permission in file for webmasters" addon introduced in userlog module.

if you want other webmasters dont have access to userlog module this addon is for you. for more information go to userlog/admin/addon/perm.php

If you dont need this addon you just need to remove addon/perm.php

# **Install Warning:**

This is a stable candidate version which means this version is fully tested in real environments. but anyway please install it in production websites with your own risk.

this module is not for newbies. you can easily down/damage your website by setting bad configurations.

# **Discussion:**

[https://xoops.org/modules/newbb/viewtopic.php?topic\\_id=75865](https://xoops.org/modules/newbb/viewtopic.php?topic_id=75865) report bugs and request features.

### **svn:**

1.01 release (freeze version): <http://svn.code.sf.net/p/xoops/svn/XoopsModules/userlog/releases/1.01> trunk (most recent revision): <http://svn.code.sf.net/p/xoops/svn/XoopsModules/userlog/trunk/>

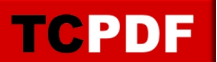

**Download:**

[http://www.xoops.ir/modules/newbb/viewtopic.php?post\\_id=19676](http://www.xoops.ir/modules/newbb/viewtopic.php?post_id=19676) will be added to sourceforge.